### **МУНИЦИПАЛЬНОЕ ОБРАЗОВАТЕЛЬНОЕ УЧРЕЖДЕНИЕ «ГУСЕВСКАЯ СРЕДНЯЯ ОБЩЕОБРАЗОВАТЕЛЬНАЯ ШКОЛА»**

Согласовано Руководитель центра «Точка роста» Мелькина И.С.

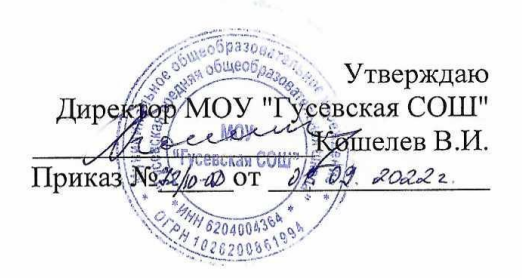

# **ПРОГРАММА ДОПОЛНИТЕЛЬНОГО ОБРАЗОВАНИЯ на 2020-2024 уч.г.**

Направление: техническое Название курса: **« Цифровая грамотность»**

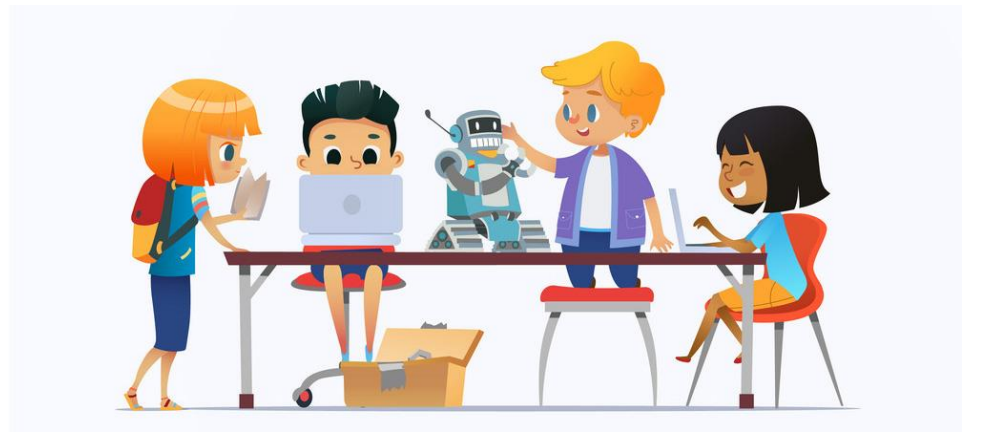

Программа рассчитана на детей 6,5 – 11 лет Срок реализации – 4 года

Педагог дополнительного образования: Николаева Наталья Викторовна

р.п. Гусь-Железный, Касимовский район 2020 год

Содержание

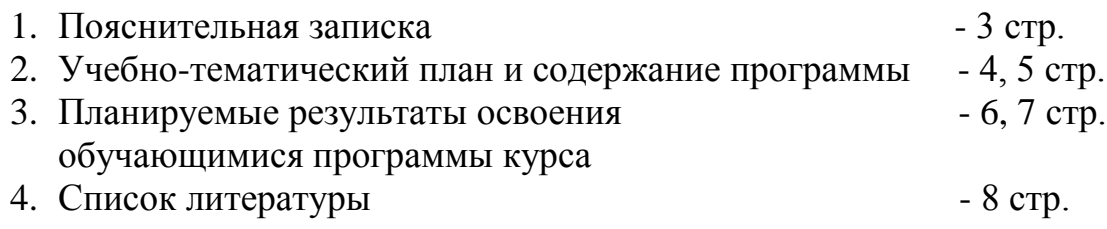

#### **Пояснительная записка**

Грамотность, традиционно определявшаяся как умение читать и писать, в настоящее время стала учитывать стремительный рост распространения и использования цифровых устройств, ресурсов и услуг. Появилось понятие «цифровая грамотность», которое стало базовым компонентом образования и научно-технического прогресса и определяется как совокупность важнейших жизненных навыков.

Данный курс «Цифровая грамотность» взят за основу в дополнительном образовании в МОУ «Гусевская СОШ» с 2020 г. В центре «Точка роста» для младших школьников созданы благоприятные условия для осуществления работы в познавательном (общеинтеллектуальном) направлении. Этот курс создаёт дополнительные предпосылки для индивидуализации познавательного и воспитательного процесса и предполагает разнообразие источников и форм совместной деятельности детей и взрослых.

Программа реализуется на занятиях в кружке «Цифровая грамотность». Составлена с учётом возрастных особенностей учащихся с 1 по 4 классы. Рассчитана на 33 ч в 1 классе, 68 ч во 2-4 классах.

Цифровая грамотность включает личностные, технические и интеллектуальные навыки, которые необходимы для того, чтобы жить в цифровом мире. Способствует успешному обучению. Обучающиеся легче получают доступ к информации по мере того, как растет объем баз данных цифровых хранилищ, а это упрощает доступ по сравнению с работой с традиционными, бумажными ресурсами обучения.

Программа «Цифровая грамотность» актуальна и востребована. Составлена для работы с детьми младшего школьного возраста.

**Цель** реализации программы: приобретение обучающимися базовых понятий и практических навыков в области информационных технологий.

#### **Задачи:**

- формирование первоначальных представлений о компьютерной грамотности, сочетающей в себе пользовательские и технические навыки в области использования компьютерной техники;

– формирование ИКТ грамотности, объединяющей в себе коммуникационную составляющую (навыков для использования сервисов и культурных приложений, поддерживаемых и распространяемых через Интернет), и информационную составляющую, под которой подразумевается способность оптимальным образом находить, получать, выбирать, обрабатывать, передавать и использовать цифровую информацию.

#### **Содержание программы**

– Цифровые компетенции – навыки эффективного пользования технологиями.

– Цифровое потребление – использование интернет услуг для работы и жизни.

– Цифровая безопасность – основы безопасности в Сети.

Предусматривает виды деятельности — познавательную, игровую.

Практический выход: образовательная интерактивная платформа Учи.ру для обучения.

| $N_2$     |                                                | Количество |
|-----------|------------------------------------------------|------------|
| $\Pi/\Pi$ | Название темы                                  | часов      |
|           | Введение. Правила техники безопасности         |            |
| 2.        | Компьютер для начинающих. Что умеет делать     |            |
|           | компьютер                                      |            |
| 3.        | Знакомство с основными устройствами компьютера |            |
| 4.        | Запуск и выключение основных устройств         |            |
|           | компьютера                                     |            |
| 5.        | Основные и дополнительные элементы компьютера  |            |
| 6.        | Панель задач                                   | ◠          |
|           | Работа с окнами                                |            |

Тематическое планирование / 1 класс/ - 33 часа

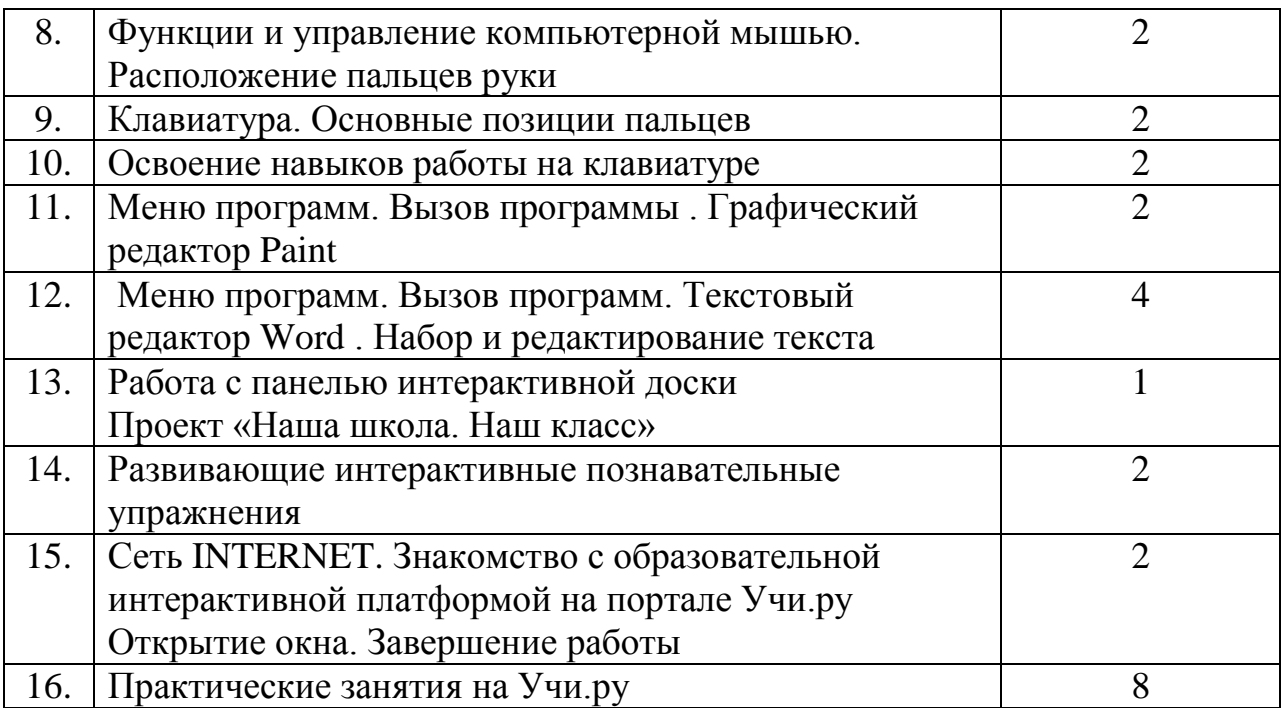

## Тематическое планирование /2 класс/ - 68 часов

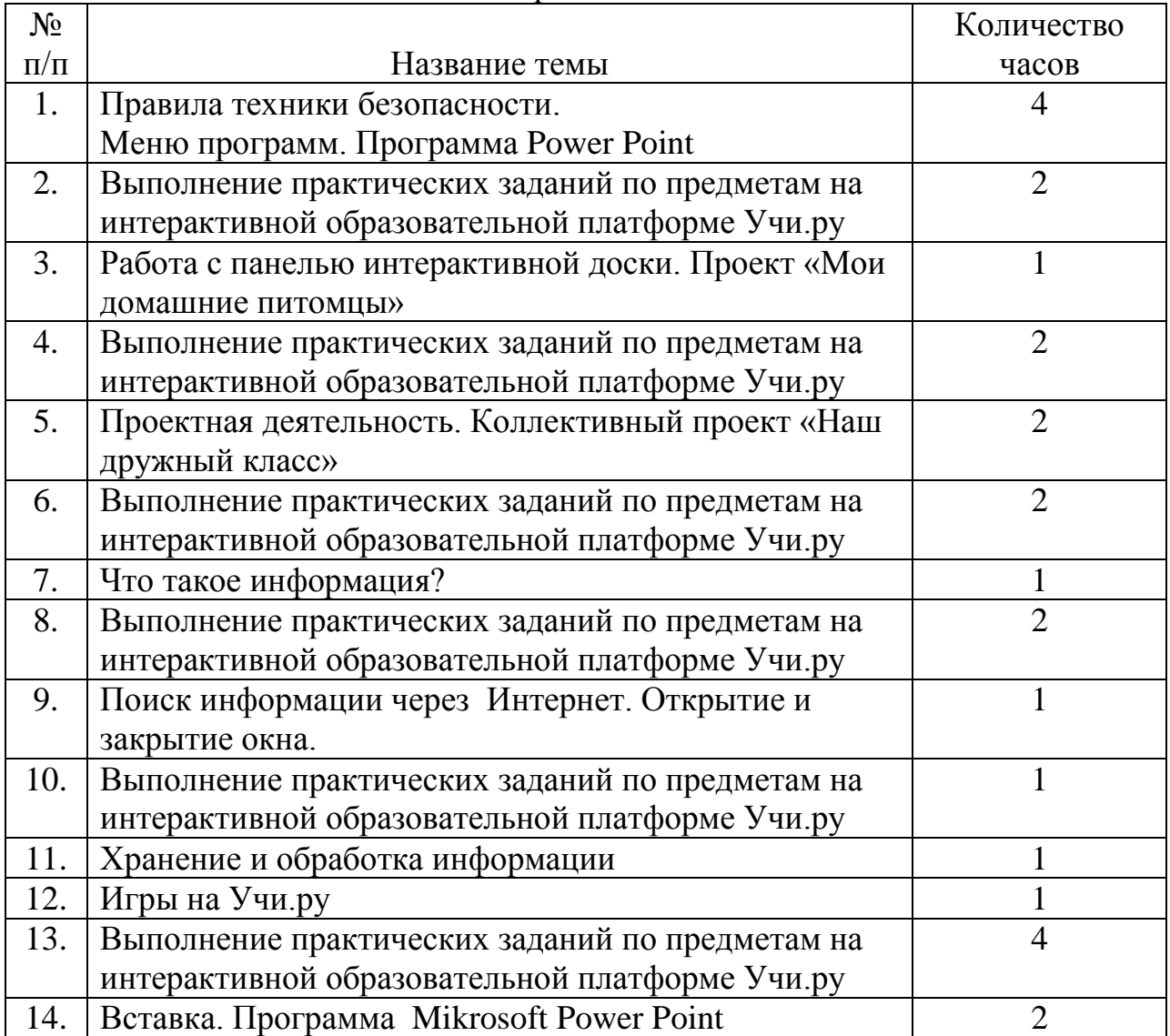

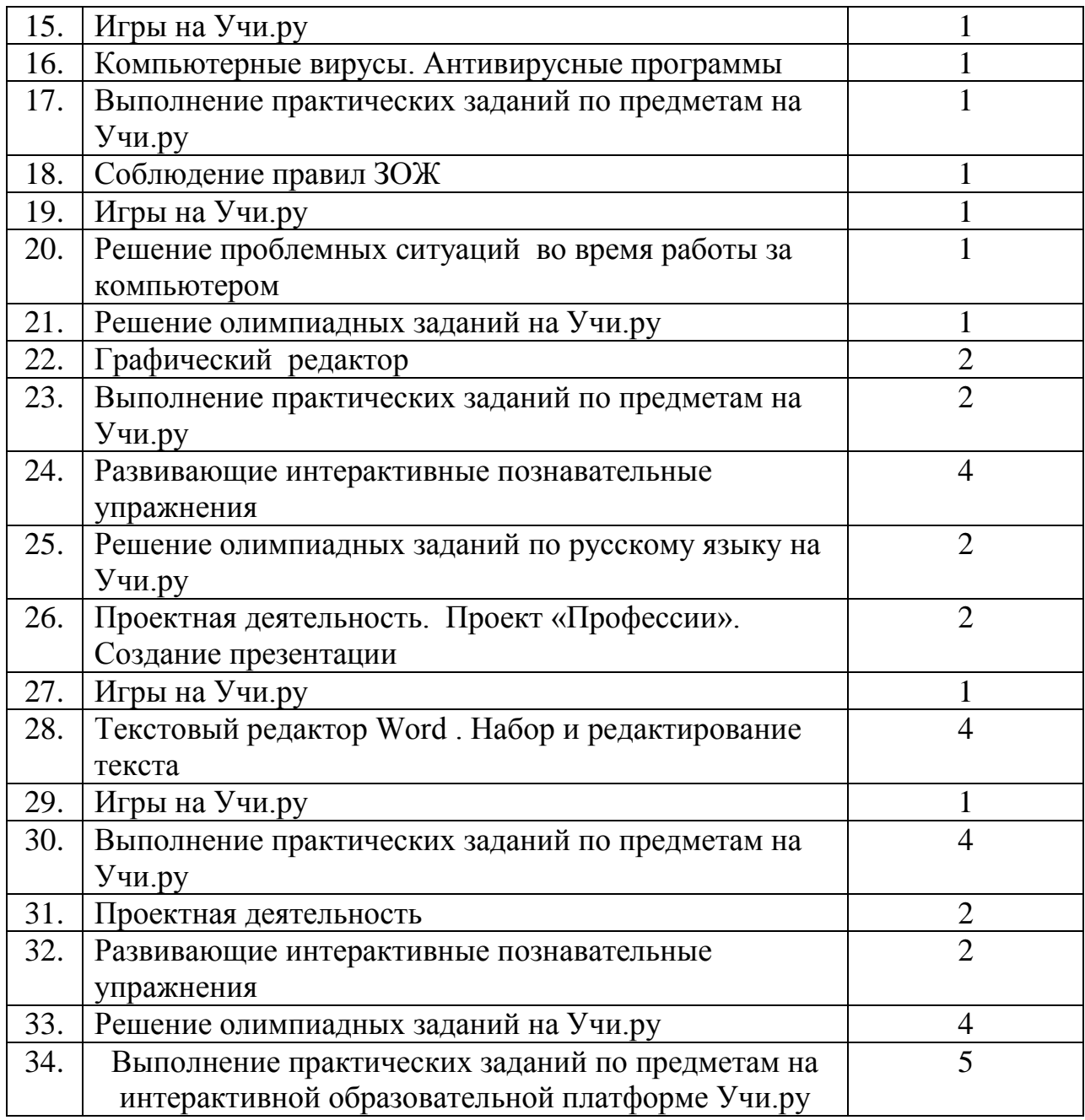

## Тематическое планирование /3 класс/ - 68 часов

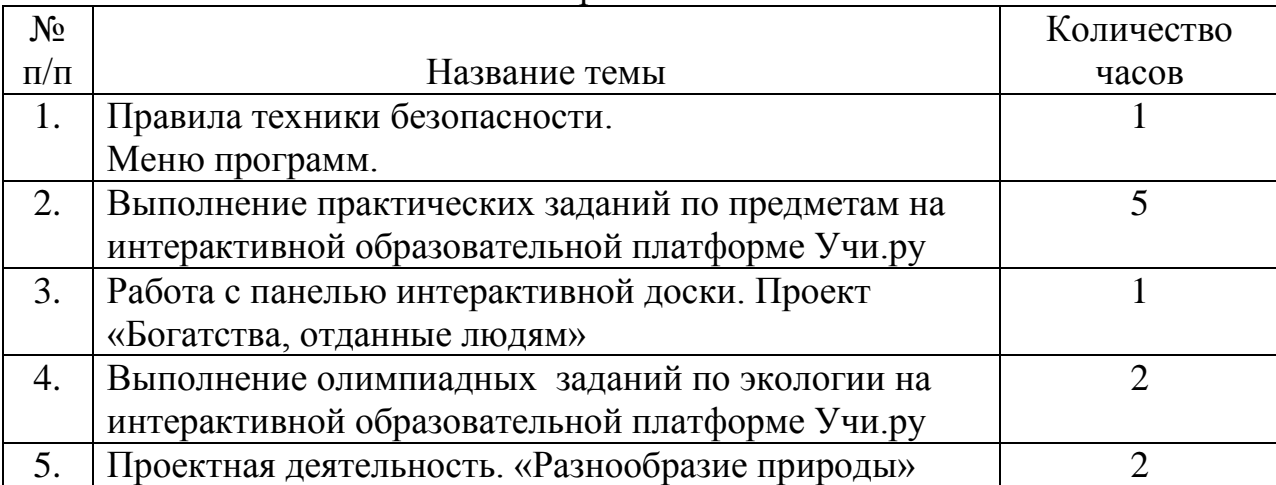

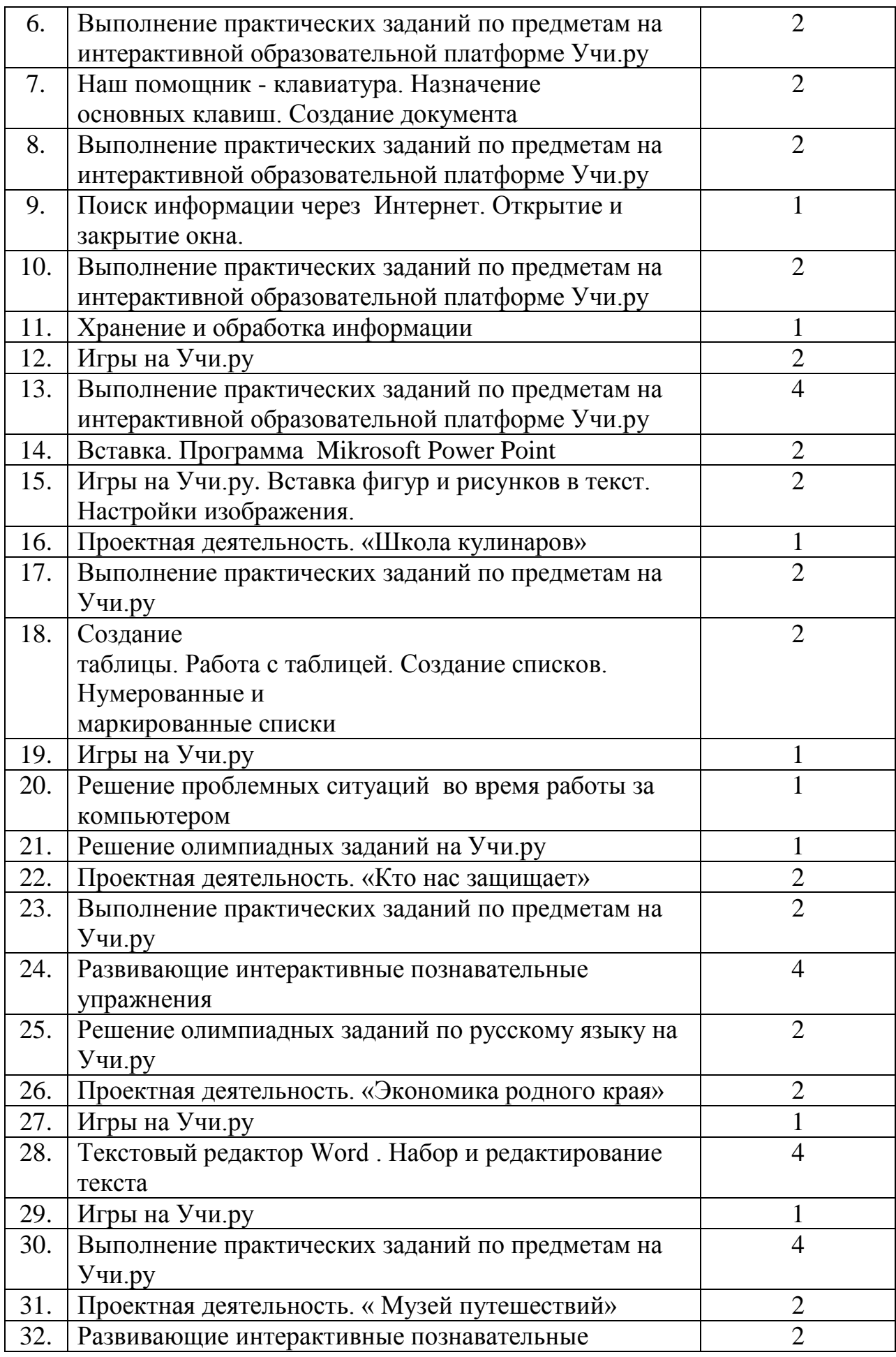

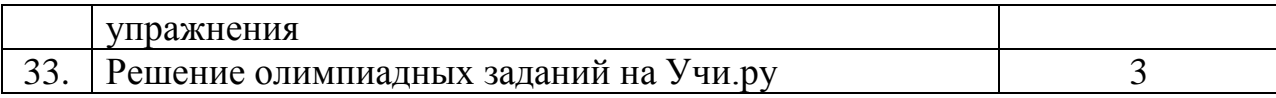

### Тематическое планирование /4 класс/ – 68 ч.

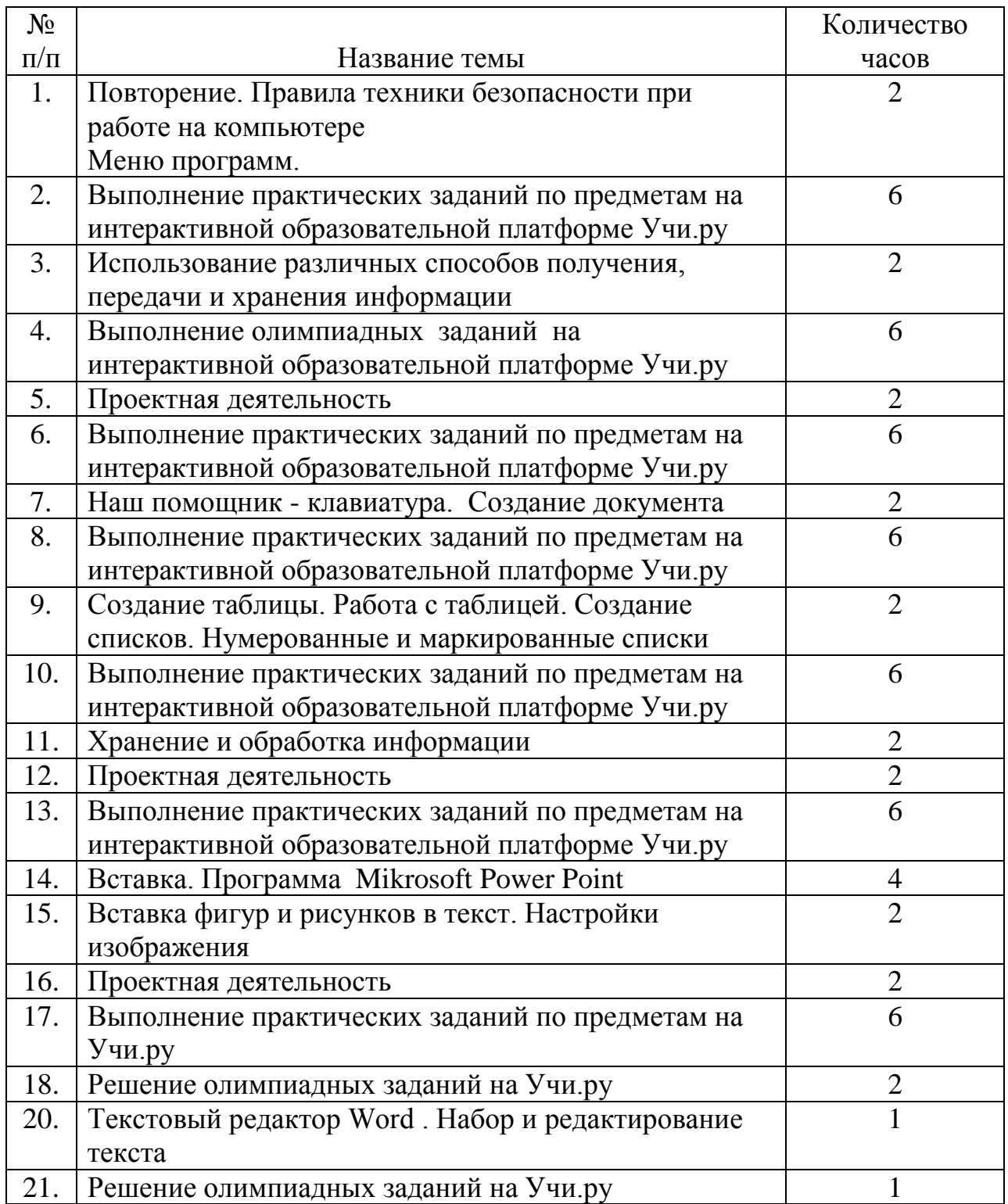

## **Планируемые результаты освоения обучающимися программы курса**

Личностные результаты:

− соблюдать нравственный аспект поведения при работе с любой информацией и при использовании компьютерной техники коллективного пользования;

− соблюдение правил работы с файлами в сети;

− соблюдение правил поведения в компьютерном зале;

− формирование устойчивой учебно - познавательной мотивации учения.

Метапредметные результаты:

Познавательные универсальные учебные действия

Обучающийся научится:

− применять знаково - символическое моделирование;

− составлению пространственно-графических моделей реальных объектов;

− анализу литературных текстов и графических объектов;

− отбирать необходимые текстовые и графические информации;

Регулятивные универсальные учебные действия:

Обучающийся научится:

− ставить учебные цели;

− использовать внешний план для решения поставленной задачи;

− планировать свои действия в соответствии с поставленной задачей и условиями ее реализации;

− осуществлять итоговый и пошаговый контроль;

− сличать результаты с эталоном;

− вносить коррективы в действия в случае расхождения результата решения задачи с ранее поставленной целью

Коммуникативные универсальные учебные действия:

Обучающийся научится:

− доносить свою позицию до других: оформлять свою мысль в устной и письменной речи (на уровне одного предложения или небольшого текста);

− слушать и понимать речь других;

− совместно договариваться о правилах общения и поведения и следовать им.

− учиться выполнять различные роли в группе (лидера, исполнителя, критика).

Основы учебно-исследовательской и проектной деятельности:

Обучающийся научится:

− планировать и выполнять учебное исследование и учебный проект, используя

техническое оборудование, модели, методы и приемы, адекватные исследуемой проблеме;

− выбирать и использовать методы в рассматриваемой проблеме;

− распознавать и ставить вопросы, давать ответы, которые могут быть получены путем научного исследования, отбирать адекватные методы исследования, формулировать вытекающие из исследования выводы;

− ясно, логично и точно излагать свою точку зрения, использовать языковые средства, адекватные обсуждаемой проблеме.

#### Результат программы

Использование приобретенных знаний и умений в практической деятельности при работе с образовательными и развивающими компьютерными программами для младших школьников.

Материально-техническая база

Техническое оборудование центра «Точка роста»

### **СПИСОК ЛИТЕРАТУРЫ**

1. Агапова Н.В. Перспективы развития новых технологий обучения. – М.: ТК Велби, 2005г.

2. Ефимов В.Ф. Использование информационно - коммуникативных технологий в начальном образовании школьников. «Начальная школа» №2 2009г.

3. Гигиенические требования к условиям обучения школьников в различных видах современных ОУ. Санитарные правила и нормы (СанПиН 2.4.2.1178-02)

4. Желдаков М. И. Внедрения информационных технологий в учебный процесс. – Мн. Новое знание, 2003г.

5. Завьялова О.А. Воспитание ценностных основ информационной культуры младших школьников. «Начальная школа». №11 2008г.

6. Молокова А.В. Информационные технологии в традиционной начальной школе. Начальное образование №1 2003г.

7. Полат Е.С. Новые педагогические и информационные технологии в системе образования. - М: Омега-Л, 2004г.

8. Праздникова Г.З.. «Педагогический опыт: проблемы изучения и обобщения». ТОИПКРО 2004г.

9. Селевко Г. К. Педагогические технологии на основе информационнокоммуникационных средств. //Москва, НИИ школьных технологий. – . 2005г.

10. Суровцева И. В. Добываем знания с помощью компьютера. //Начальная школа плюс До и После. – 2007г.

11. http://wikikurgan.orbitel.ru/index.php"Применение ИКТ в начальной школе"